BTC聪(Satoshi)是比特币(BTC)的最小单位,以比特币的创始人中本聪(Sat oshi Nakamoto)的名字命名。一个比特币等于100,000,000聪。BTC聪的存在使 得比特币可以非常细粒度地进行分割,使得小额支付成为可能。

关于如何交易比特币,以下是一些基本的步骤:

 选择交易平台: 首先,您需要选择一个信誉良好的比特币交易平台。一些流行的 平台包括Coinbase、Binance、Bitget等。确保选取的平台在您所在的国家或地区 可用,并提供您需要的功能。

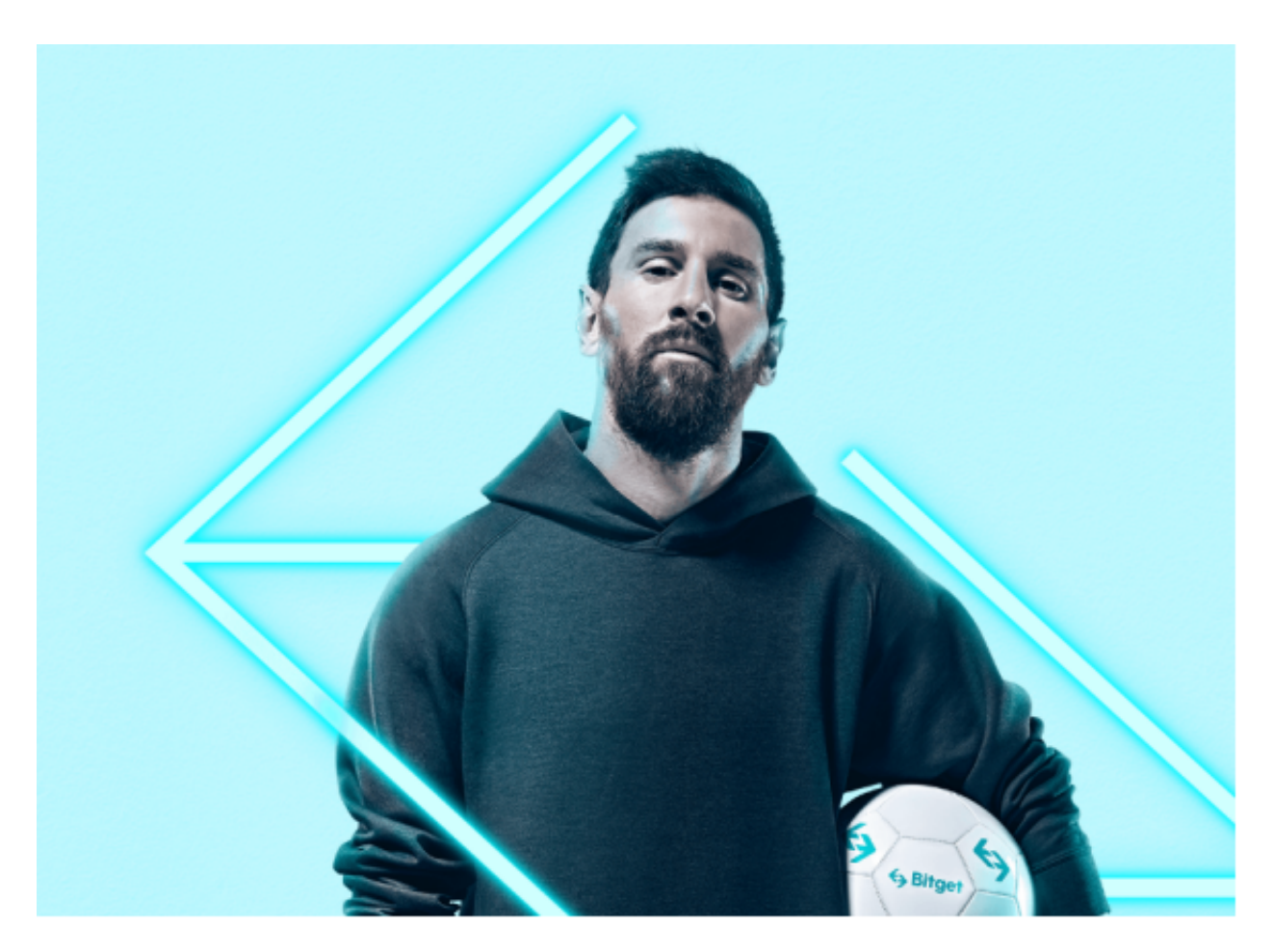

 2.创建账户: 在选择平台后,注册并创建一个账户。这通常包括提供您的电子邮 件地址、设置密码以及进行身份验证。

 3.验证身份: 多数交易平台都需要用户完成身份验证,以确保合规性。您可能需 要上传身份证明文件,例如身份证或护照,以完成这一步骤。

 4.充值资金: 一旦您的账户成功注册并通过验证,您需要充值资金。您可以使用 银行转账、信用卡、或其他支持的支付方式将资金转入您的交易平台账户。

 5.选择交易对: 在账户充值后,转到交易页面并选择比特币的交易对。一般来说 ,比特币对美元的交易对会被表示为BTC/USD。

 6.选择交易类型: 根据您的交易目标,选择适当的交易类型,如市价单或限价单 。市价单会以市场当前价格立即执行,而限价单则需要等到市场价格达到您设置的 价格时才会成交。

 7.下单: 输入您希望购买或卖出的比特币数量,并确认订单。确保订单细节正确 无误,然后提交订单。

 8.管理资产: 在成功交易后,您可以在交易平台上查看您的交易历史、当前持仓 和账户余额。随时关注市场动态,以便调整您的交易策略。

 请注意,比特币交易涉及风险,市场价格可能波动较大。在进行交易之前,请确 保您对数字货币市场和交易原理有基本的了解,并采取适当的风险管理措施。

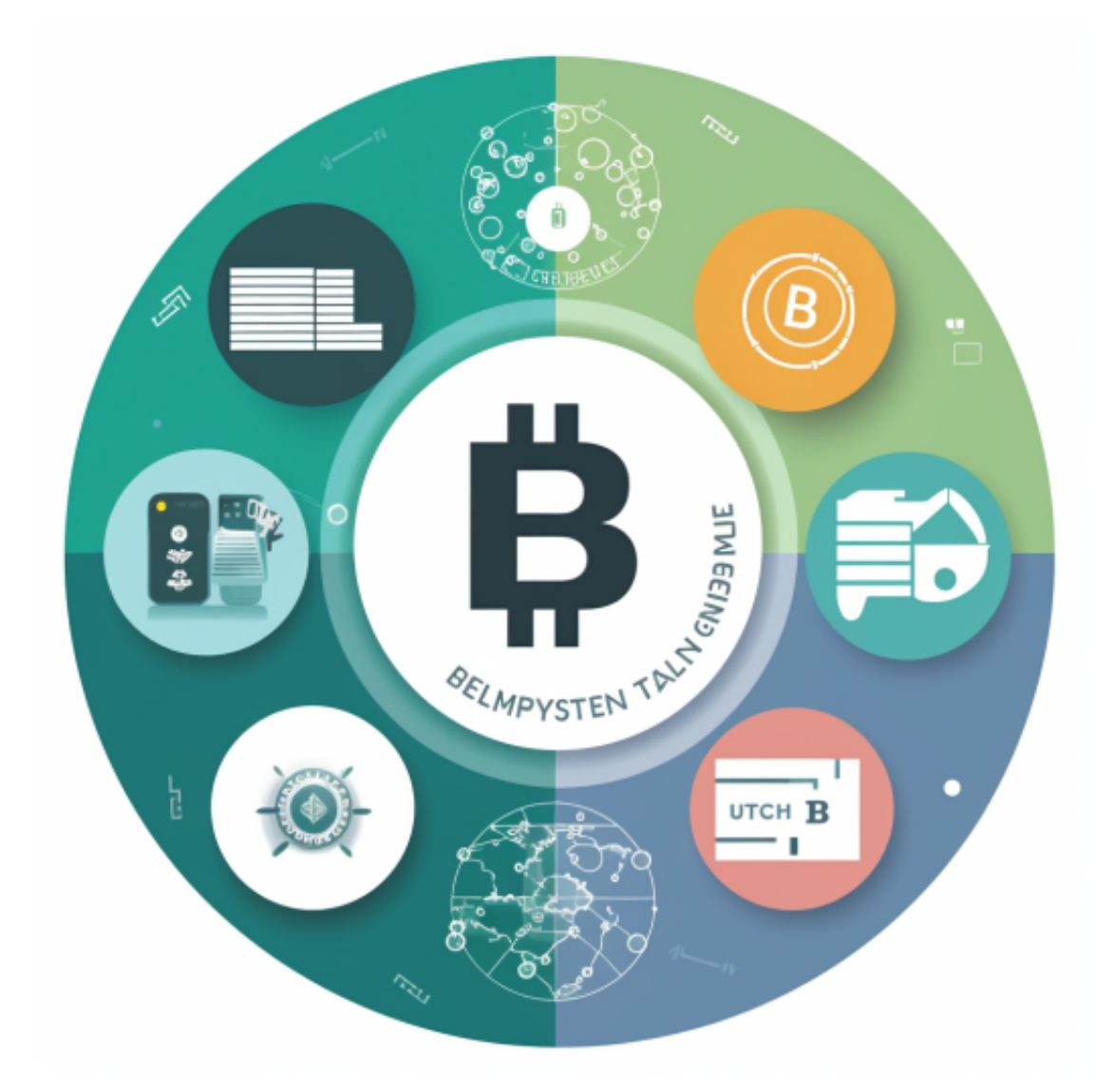

 Bitget成立于2018年,是全球领先的加密货币交易所,其期货交易和复制交易服 务是其主要特色。该交易所在100多个国家和地区为超过800万用户提供服务,并 致力于通过与可信赖的合作伙伴合作,包括传奇阿根廷足球运动员Lionel Messi、 领先的意大利足球队Juventus和官方电子竞技赛事组织者PGL,帮助用户更智能地 交易。根据Coingecko, Bitget目前是前五大期货交易平台和前十大现货交易平台 之一。